# **READ ME file for the 2008 Platform Sources Gulfwide Access File**

### **CONTENTS**

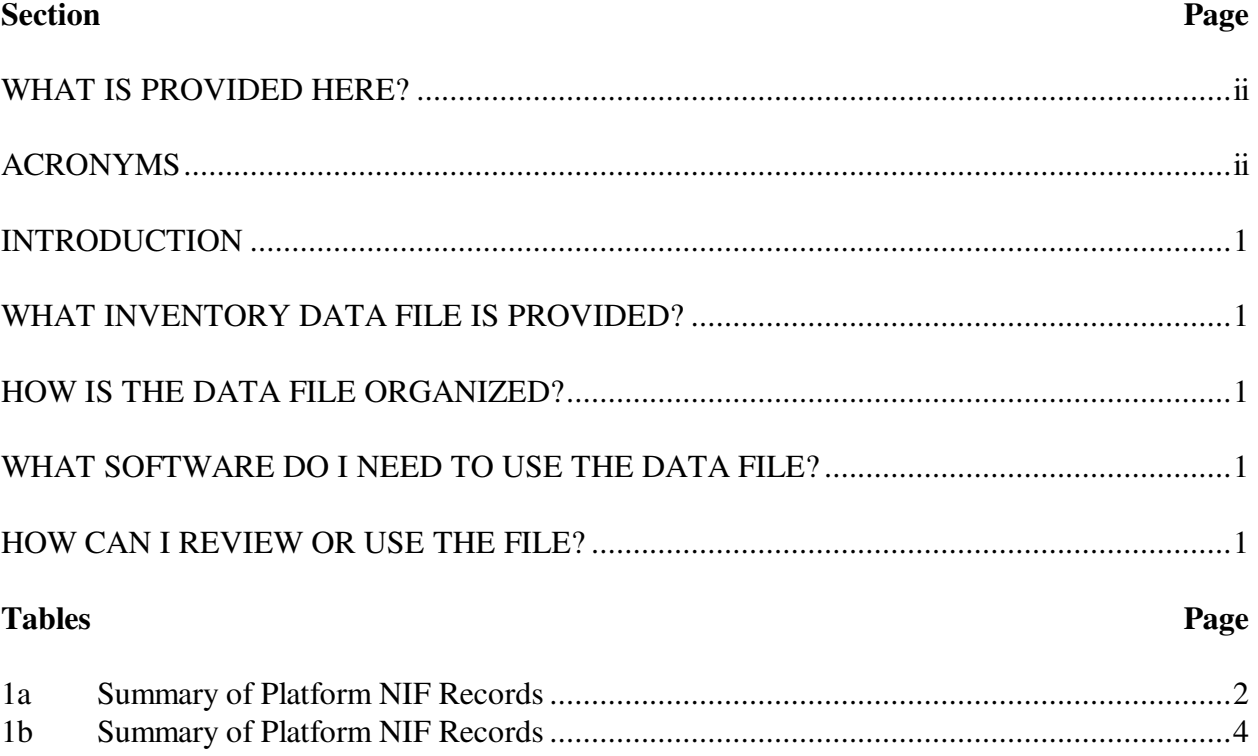

#### **WHAT IS PROVIDED HERE?**

The platform emission inventory file developed for the 2008 Gulfwide Emission Inventory Study is provided for review and use by BOEM, air quality modelers, State and local agencies, and industry. This READ ME file provides important information integral to your use of the file.

#### **ACRONYMS**

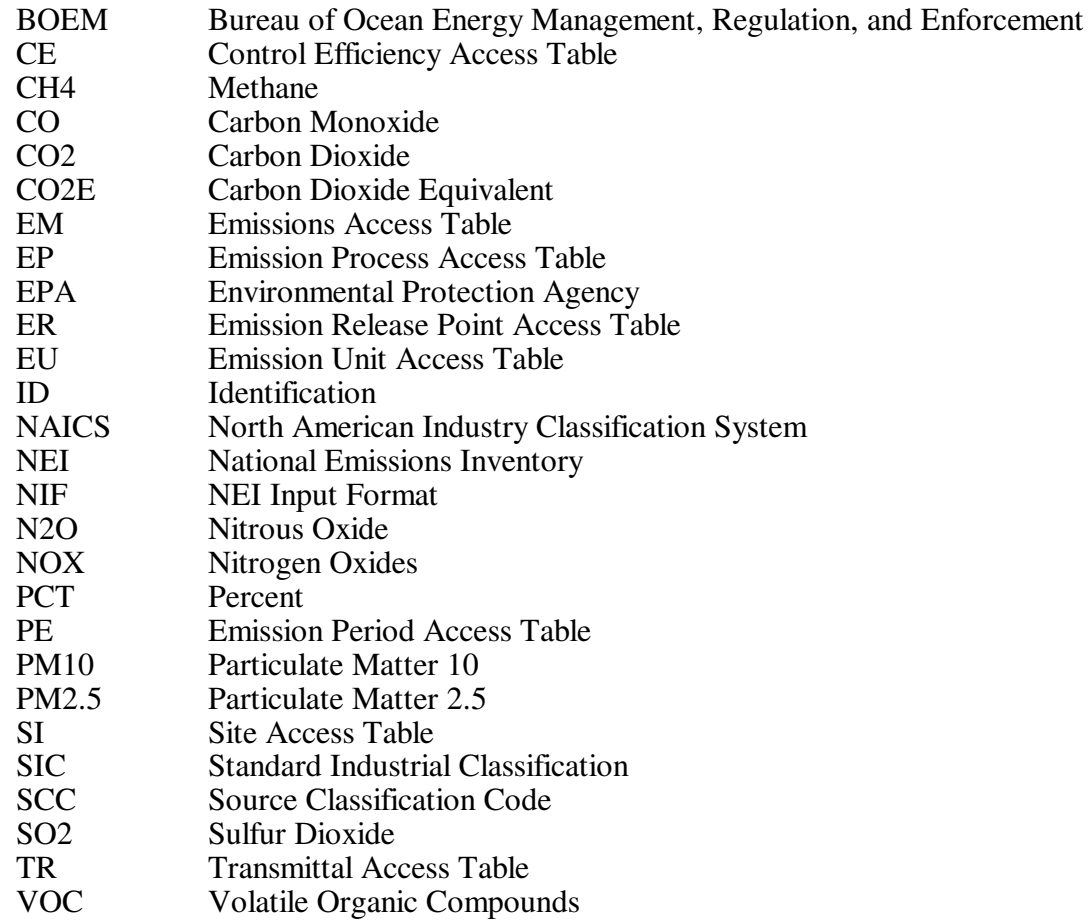

#### **INTRODUCTION**

The 2008 Gulfwide emissions inventory for platform sources is a comprehensive inventory covering criteria pollutants and greenhouse gases. The Gulfwide Inventory was developed by Eastern Research Group, Inc. (ERG), in Morrisville, North Carolina.

The scope of the 2008 Gulfwide Inventory effort was to compile 2008 base year activity data for all active platforms in Gulf of Mexico on the Outer Continental Shelf (OCS).

### **WHAT INVENTORY DATA FILE IS PROVIDED?**

This file is provided in Access 2003. The zipped file contains an Access database with eight record types, or tables, containing platform and emissions data.

#### **HOW IS THE DATA FILE ORGANIZED?**

ERG has used a structure similar to that of the U.S. Environmental Protection Agency's National Emissions Inventory (NEI) database to compile the Gulfwide Inventory platform file. The specific data structure used for the 2008 Gulfwide Inventory is based on NEI Input Format (NIF) Version 3.0 for point sources. Further information about the NIF can be found at *http://www.epa.gov/ttn/chief/nif/index.html#ver3*.

Tables 1a and 1b summarize the structure of the NIF platform file provided.

### **WHAT SOFTWARE DO I NEED TO USE THE DATA FILE?**

The NEI files are provided in Microsoft Access 2003. MS-Access provides a reliable, commonly used platform which can be used to view and link the tables.

#### **HOW CAN I REVIEW OR USE THE FILE?**

BOEM, air quality modelers, State and local agencies, and industry representatives can review and use this file in a number of ways. Emission estimates can be summarized by operator, platform, block, area**,** pollutant, and equipment type. Estimates can also be assessed for specific geographic areas in the Gulf of Mexico on the OCS by mapping the latitude/longitude coordinates to the area of interest.

### **a**

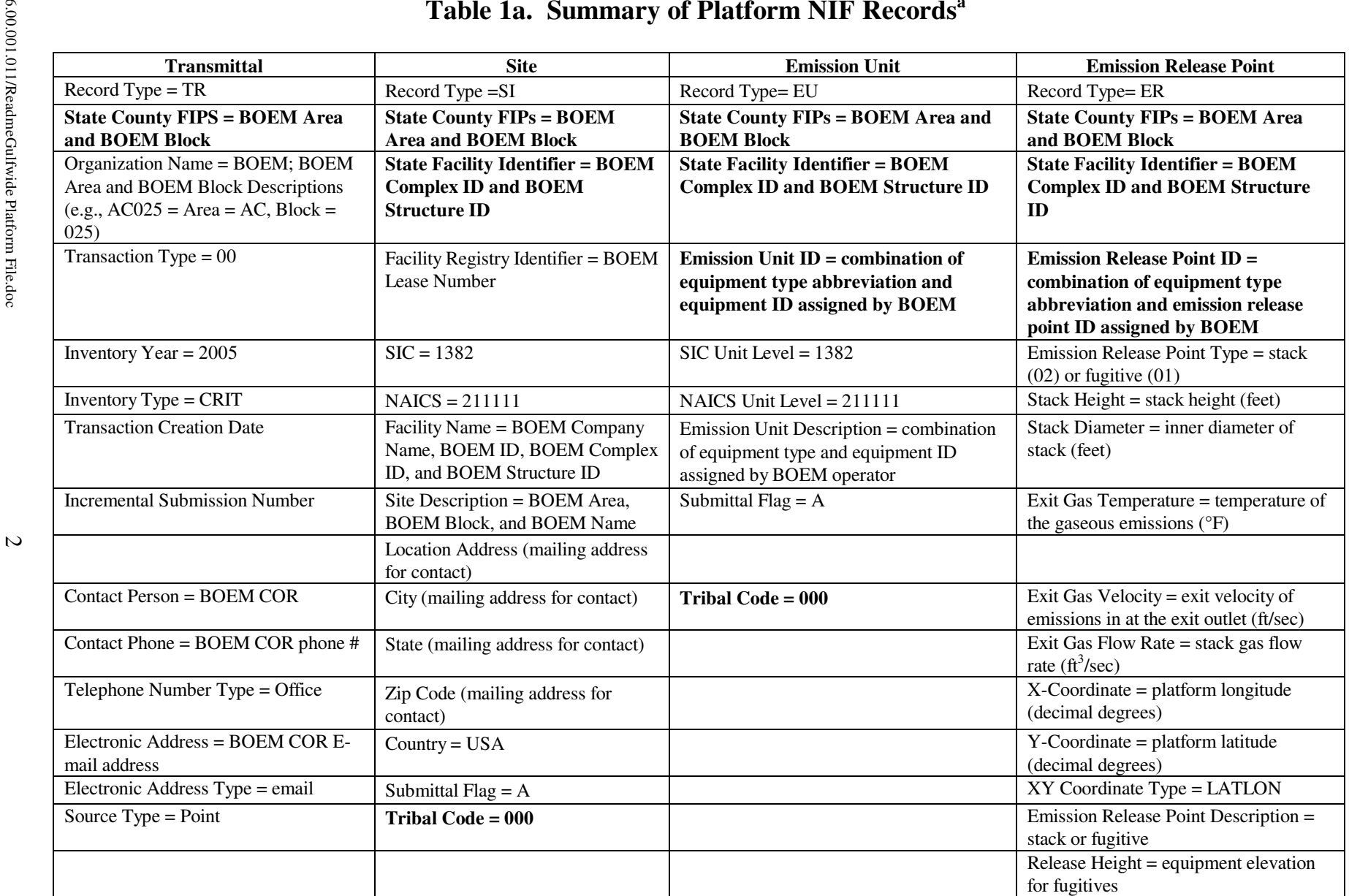

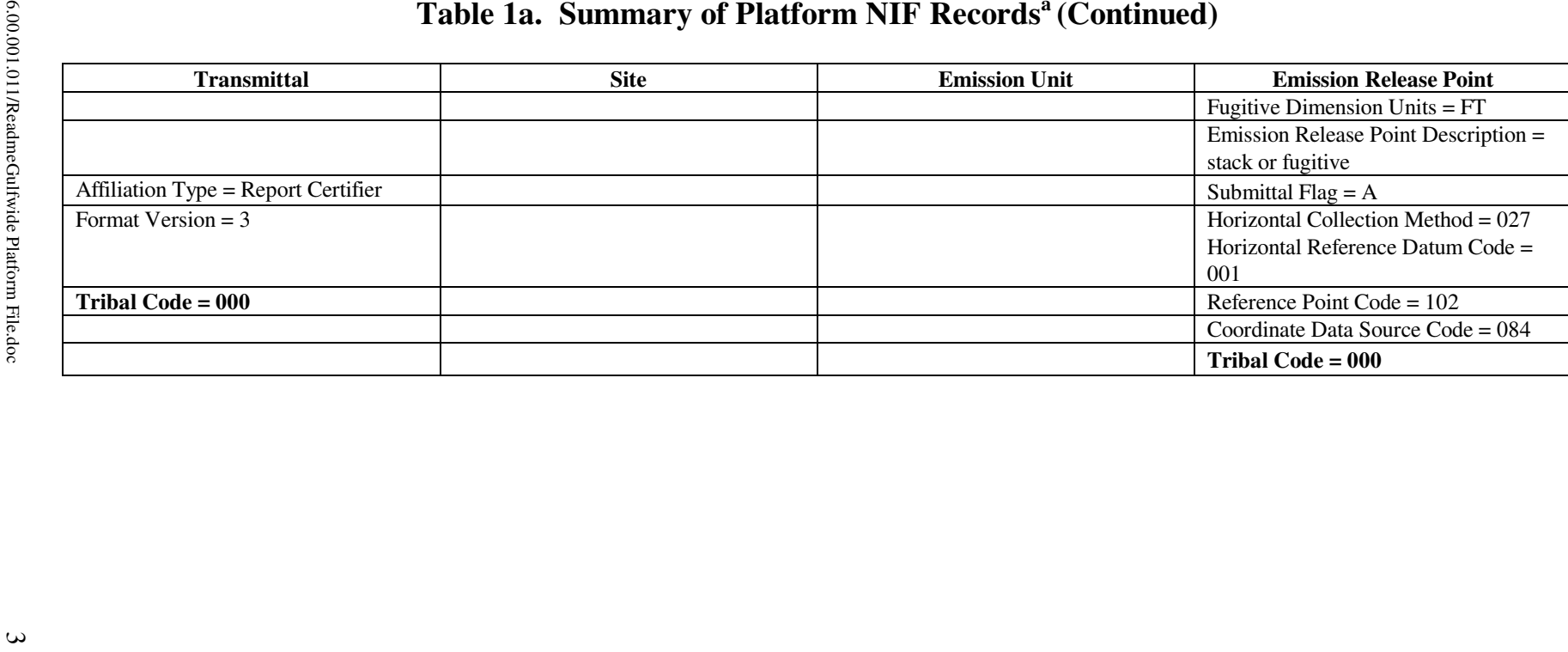

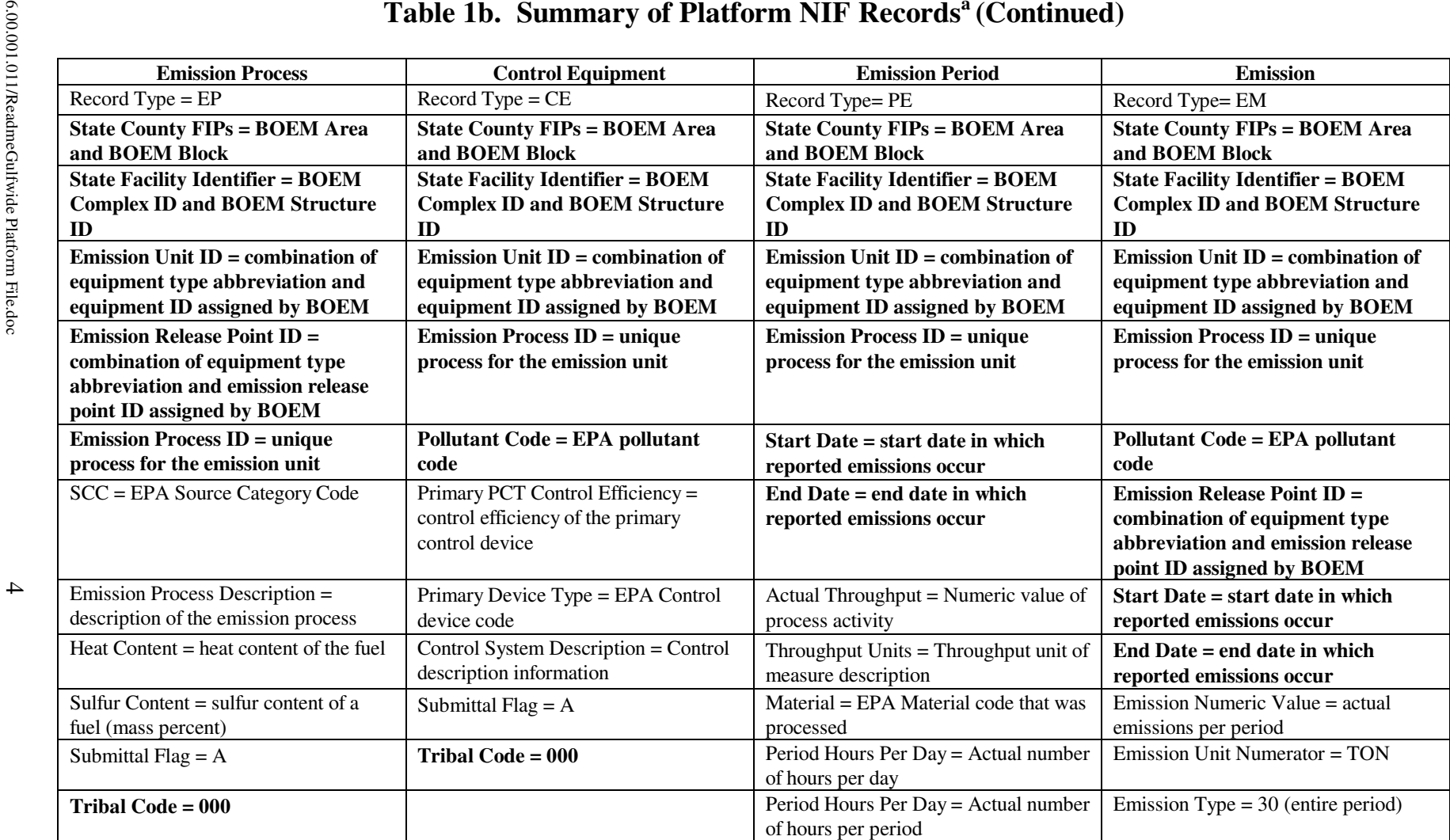

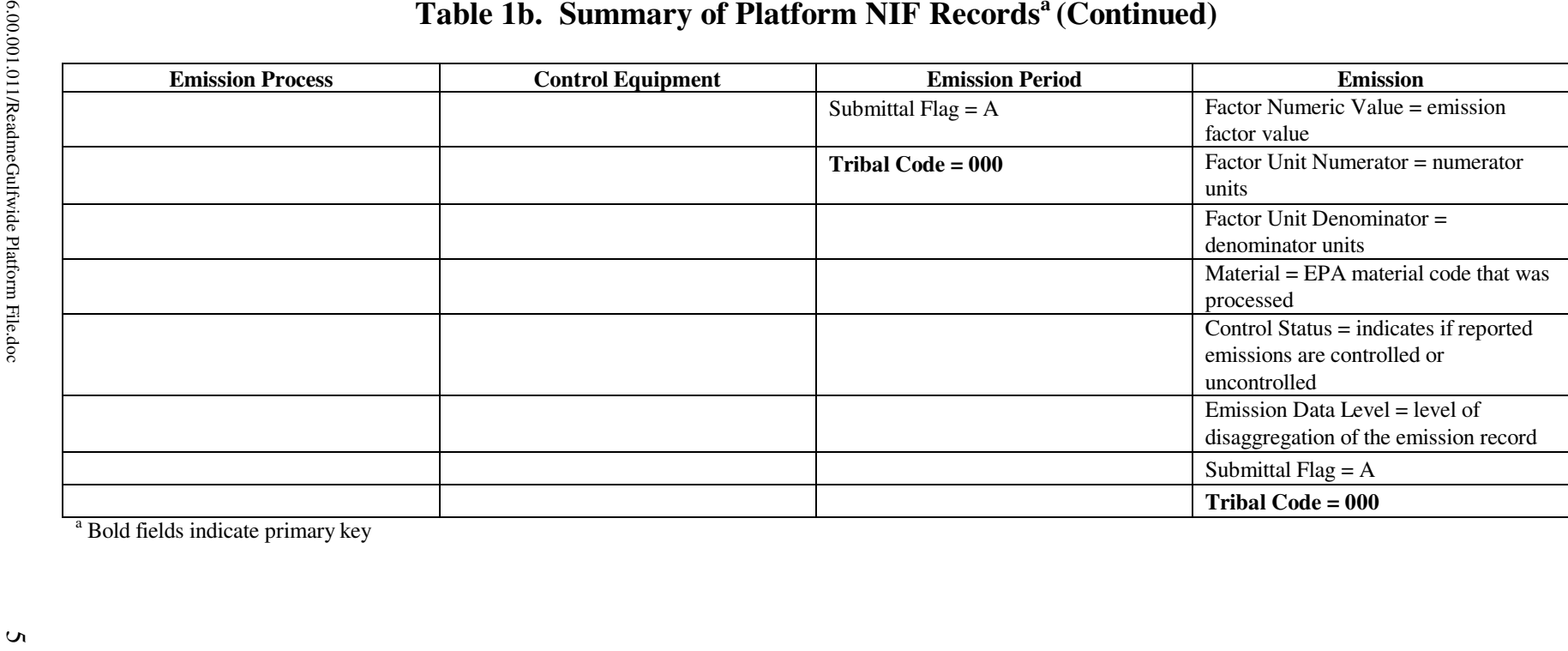

0236.00.001.011/ReadmeGulfwide Platform File.doc

<sup>a</sup> Bold fields indicate primary key

## Emission Unit ID and Process ID Key:

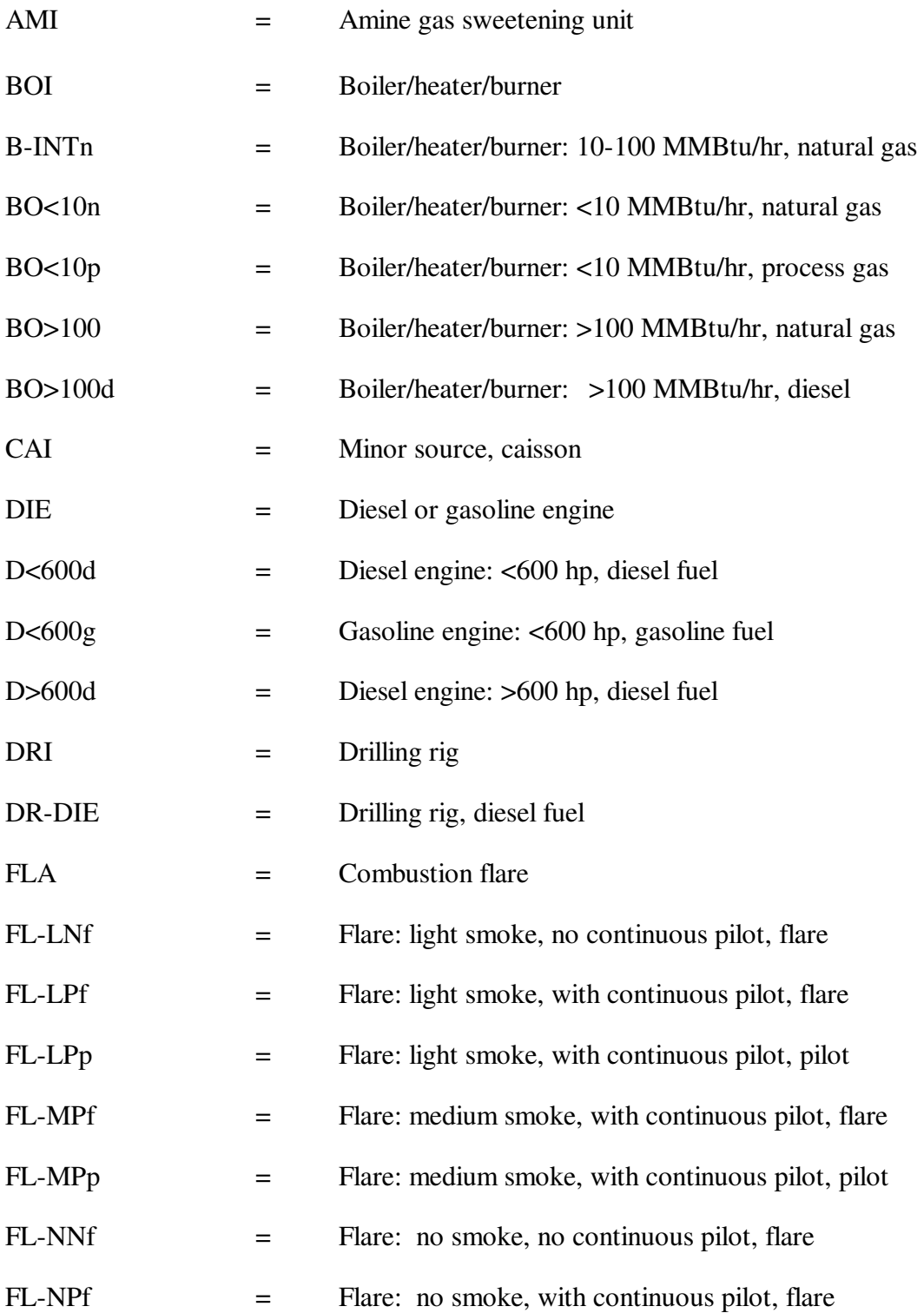

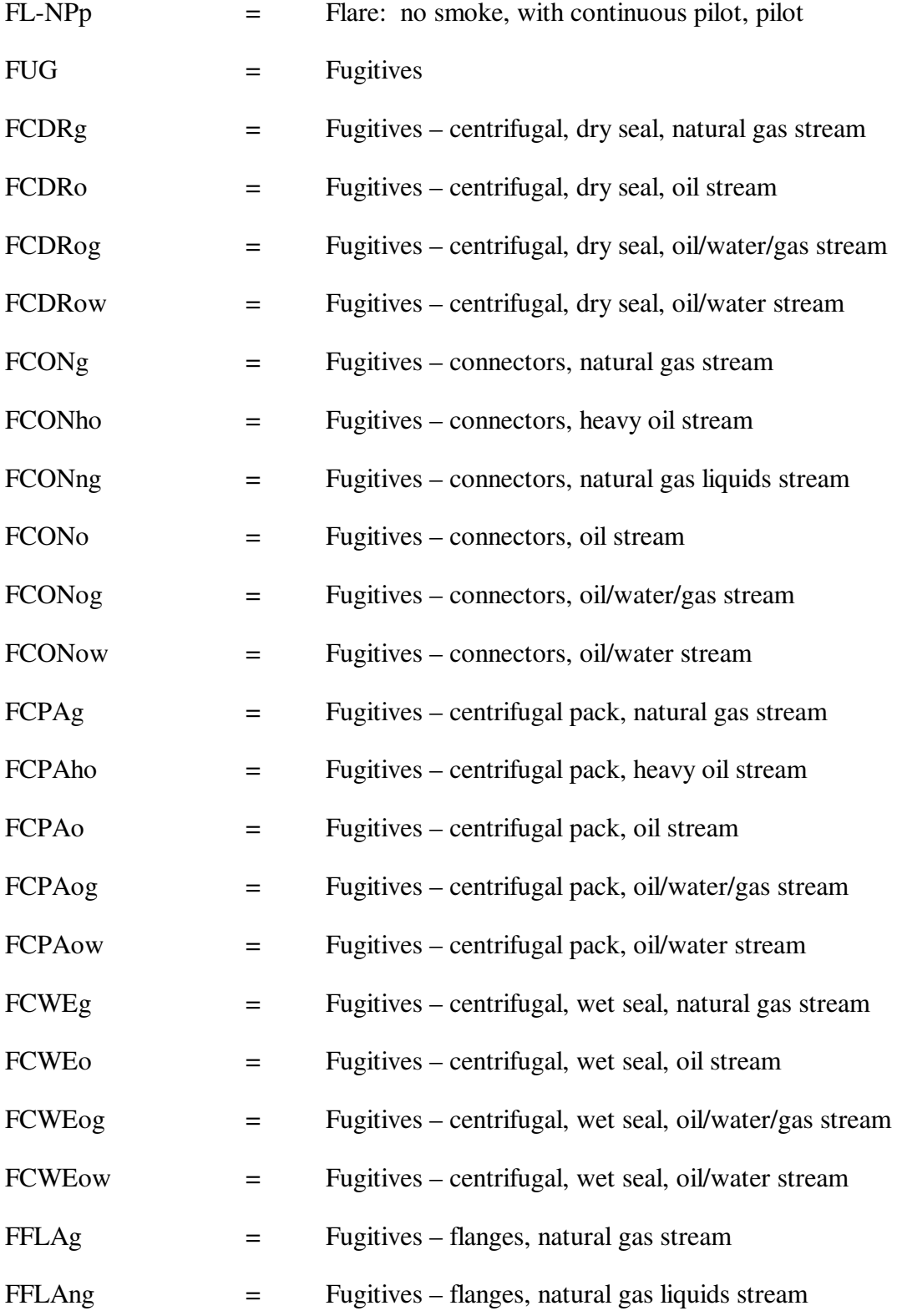

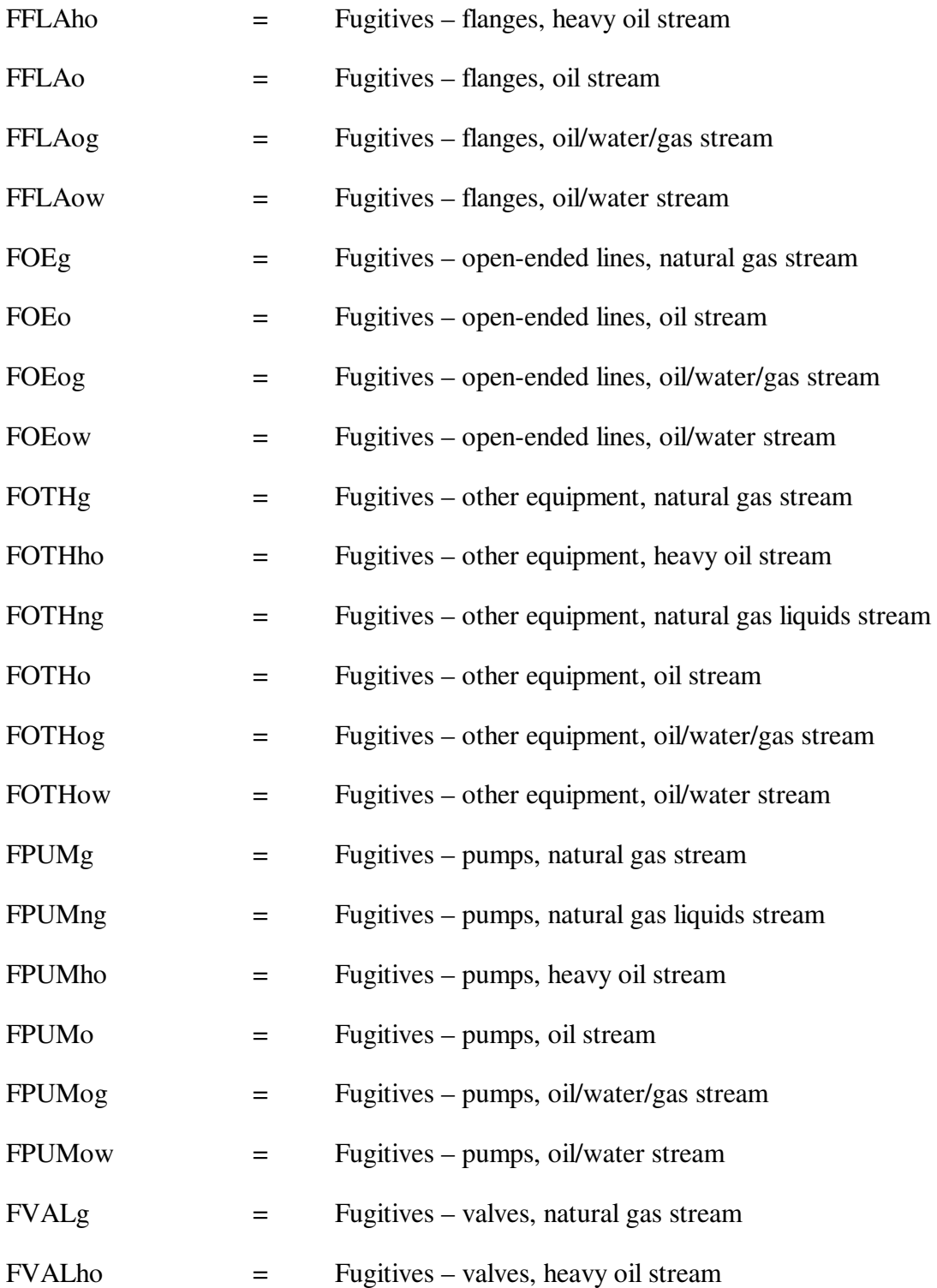

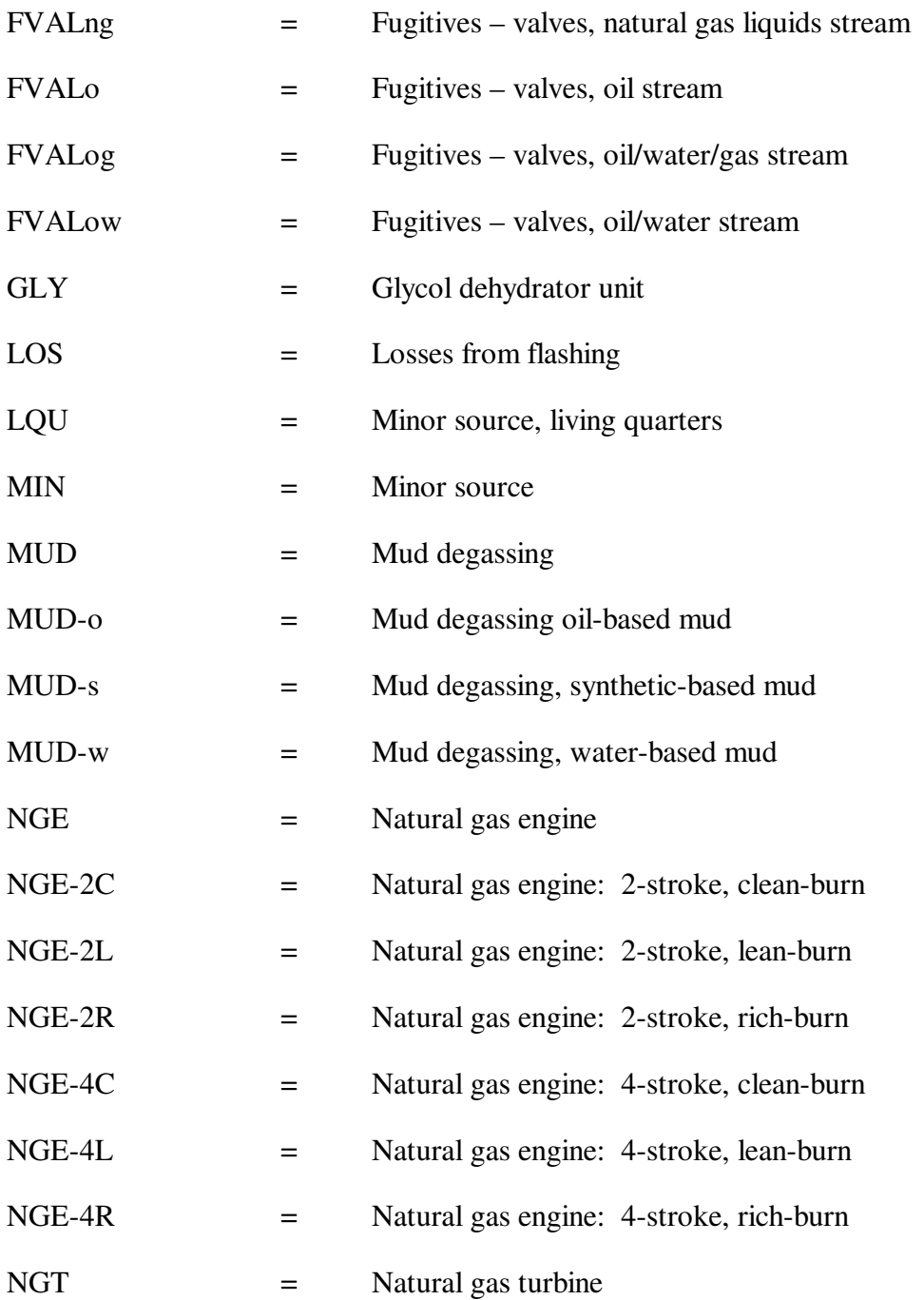

0236.00.001.011/ReadmeGulfwide Platform File.doc

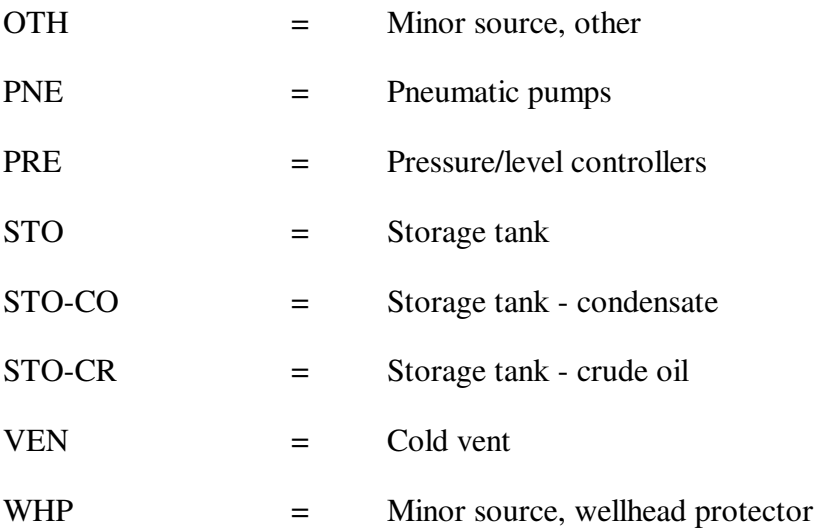